# Introduction to Programming--AGENDA March 12, 2020—B3

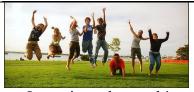

Jump into the work!

Log in to the computer.

• Read agenda at www.mrsoutlandteachingit.weebly.com

Log-in to Google Classroom.

Log-in to your school email.

Be in seat when the bell rings.

PUT PHONES AWAY!

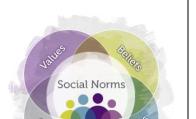

- 1. Start and stop on time following the daily agenda.
- 2. Minimize distractions to get work done.
- 3. Use calm indoor voice when working in groups.
- 4. Create a positive culture; Be CREEK and be kind
- 5. Pay attention to the speaker. Follow directions
- 6. Respect your work area; clean up after yourself.
- 7. Use available resources (Google, YouTube, peers) to help with problem solving.
- 8. Use good work ethic when working in groups.
- 9. E-mail Mrs. Outland with questions and to request a hall pass.
- 10. Use my technology as a tool and not a toy to distract me.

#### BELLWORK:

## On Google Classroom:

1. Do this today. Time limit 20 minutes.

#### **Learning Activities:**

# Today we will:

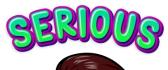

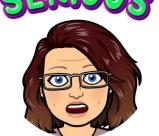

#### Review of Expectations

- 1. Dress code: Leggings, Hats, hoods, and short tops.
- 2. Cell phone expectations:
  - a. In the red: No phone or earbuds.
    - b. During Outland's class no headphones, earbuds or other music unless permission is given by Mrs. Outland for educational purposes.
    - c. Streaming movies, watching videos of sport games, fights, vulgar materials, or any of a sexual nature will be written up immediately.
- 3. Language in the classroom and workplace.
  - a. This has gotten out of hand.

Severe disruptive cursing and derogatory words will cause an escalation of consequences.

Standard AA3—Communicate and follow procedures.

<u>I will:</u> Compose a professional email message.

**So I can**: Communicate effectively with my team using complete sentences, correct spelling and grammar.

I know I have it when: The message has been successfully and without errors.

Email Mrs. Outland

Angela.outland@fayette.kyschools.us

- 1. Subject: EOP test
- 2. Salutation: Hello Mrs. Outland
- 3. Body: Tell Mrs. Outland what you know about the EOP, the End-of-Course assessment. If you pass the test, how does it benefit you? Are you scheduled to take the EOP? What do you get if you pass the EOP?
- 4. Include a closing.
- 5. Use the signature block.

## Go to www.gmetrix.net. 1. Log-in to your IC3 OR your HTML and CSS. 2. Continue to practice and take industry certs. INDUSTRY 3. IC3 will be given next week. CERTIFICATIONS 4. MTA HTML5 and CSS will be given next week. In Codehs.com, do these lessons. 1. Introduction to CSS I will: Learn basic CSS I will grade this lessons on Saturday. Please have them finished. tags. 1. Intro to CSS **So I can**: Begin to learn 2. CSS Select by tag the syntax of CSS 3. CSS select by Class 4. CSS Select by ID Last full day to I know I have it when: 5. The Cascade get these I can code using basic 6. End of Unit Test done. html to create a beginning web page. Project: Your First Web site. 1. Homepage: Your First Website. Do the Lesson HTML and CSS. 1. Getting started Advanced HTML and 2. Multi-file websites CSS 3. Embedding Iframes 4. DIVS Students will practice demonstrating HTML5 to create an APP. Learner outcomes: Computer Science Symposium at EKU. • April 14 (A Day) • B3 Only. **Recycling Trip to McConnell Springs** 1. April 23 2. Box Lunches and drinks. Keep in mind: No ear buds for music. Phones are for educational purposes only.

Dress code: Badges should always be worn in this class.